*Corso di Laurea in Ingegneria Gestionale Sapienza Università di Roma*

# *Corso di Basi di Dati A.A. 2015/2016*

### E4 – SQL : Definizione e manipolazione dei dati - Esercizi

Tiziana Catarci, Andrea Marrella

Ultimo aggiornamento : 06/04/2016

# Esercizio 1

Dare le definizioni SQL delle tabelle:

Autore (Nome, Cognome, DataNascita, Nazionalità)

Libro (TitoloLibro, NomeAutore, CognomeAutore, Lingua)

inserendo un vincolo di chiave esterna tra (NomeAutore,CognomeAutore) relativi a Libro e (Nome,Cognome) relativi alla relazione Autore

- Specificare una politica di:
	- **CASCADE** sulla cancellazione
	- **SET NULL** sulle modifiche
- Successivamente, dato lo schema della relazione, spiegare cosa può capitare con l'esecuzione dei seguenti comandi di aggiornamento:
	- DELETE FROM Autore WHERE Cognome = 'Rossi'
	- UPDATE Libro SET NomeAutore= 'Umberto' WHERE CognomeAutore = 'Eco'
	- INSERT INTO Autore(Nome,Cognome) VALUES ('Antonio','Bianchi')
	- UPDATE Autore SET Nome = 'Italo' WHERE Cognome = 'Calvino'

# Esercizio 2

- Si crei un nuovo dominio in SQL di tipo INTEGER con valore di default pari a 30 e valori ammissibili fra 20 e 50.
- Si crei una tabella con un solo attributo avente come tipo il nuovo dominio creato e valore di default pari a 25.
- indicare cosa avviene in seguito ai comandi eseguiti in sequenza:
	- 1. ALTER TABLE Tabella ALTER COLUMN Attributo DROP DEFAULT
	- 2. ALTER DOMAIN Dominio DROP DEFAULT
	- 3. DROP DOMAIN Dominio
	- 4. DROP DOMAIN Dominio cascade
	- 5. INSERT INTO Tabella (Attributo) VALUES (80)

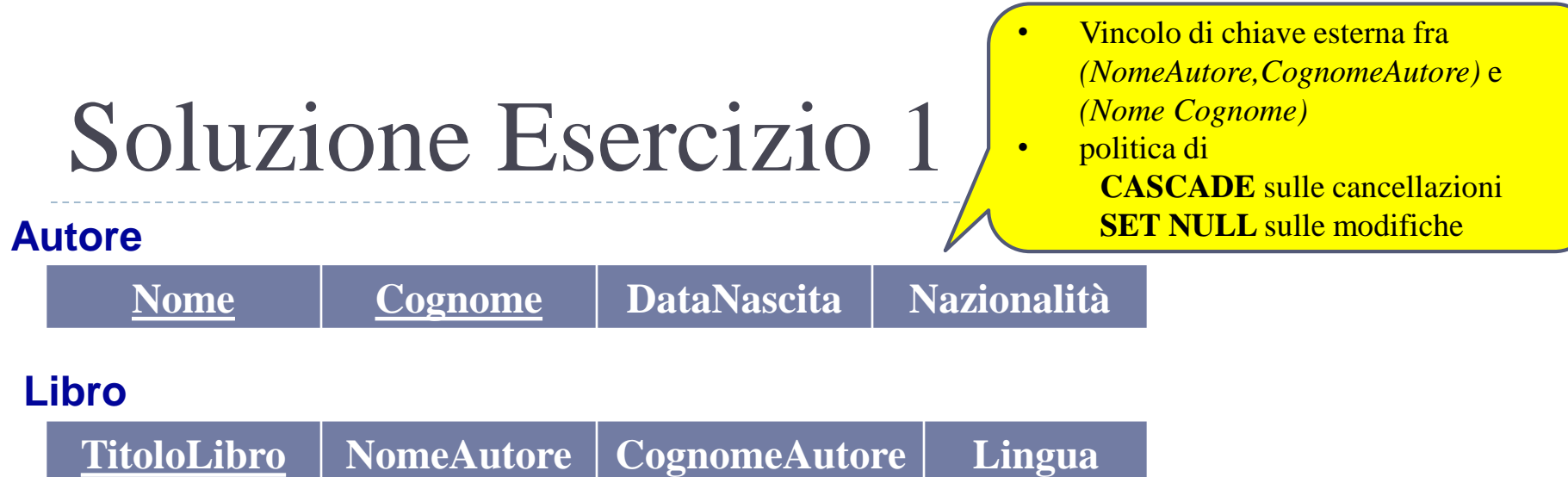

**CREATE TABLE** Autore ( Nome VARCHAR(20), Cognome VARCHAR(20), DataNascita DATE, Nazionalità VARCHAR(20), **PRIMARY KEY(Nome, Cognome)** )

**CREATE TABLE** Libro ( TitoloLibro VARCHAR(30) **PRIMARY KEY**, NomeAutore VARCHAR(20), CognomeAutore VARCHAR(20), Lingua VARCHAR(20), **FOREIGN KEY** (NomeAutore, CognomeAutore) **REFERENCES** Autore (Nome, Cognome) **ON DELETE CASCADE ON UPDATE SET NULL**

)

#### **Autore**

• Vincolo di chiave esterna fra *(NomeAutore,CognomeAutore)* e *(Nome Cognome)* • politica di **CASCADE** sulle cancellazioni **SET NULL** sulle modifiche

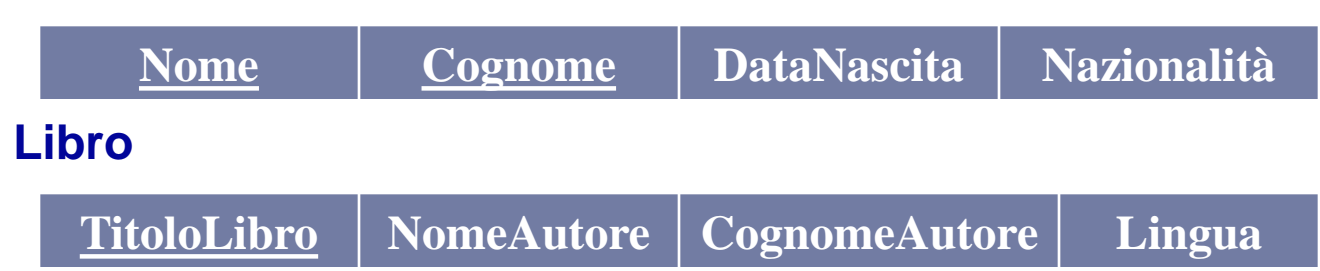

**DELETE FROM** Autore where Cognome = 'Rossi'

> Il comando DELETE cancella dalla tabella *Autore* tutte le tuple con Cognome = 'Rossi'. A causa della politica **CASCADE** anche le tuple di *Libro* con CognomeAutore = 'Rossi' verranno eliminate.

Basi di Dati 15/16 E4 – SQL : Definizione e manipolazione dei dati

#### Soluzione Esercizio 1 **Autore** • Vincolo di chiave esterna fra *(NomeAutore,CognomeAutore)* e *(Nome Cognome)* • politica di **CASCADE** sulle cancellazioni **SET NULL** sulle modifiche

**Nome Cognome DataNascita Nazionalità TitoloLibro NomeAutore CognomeAutore Lingua Libro**

**UPDATE** Libro **set** NomeAutore= 'Umberto' **WHERE** CognomeAutore = 'Eco'

> Il comando **va a buon fine** se e solo se il valore '*Umberto*' dell'attributo *NomeAutore* della tabella *Libro* è anche un valore dell'attributo *Nome* della tabella *Autore.*

#### **Autore**

- Vincolo di chiave esterna fra *(NomeAutore,CognomeAutore)* e *(Nome Cognome)* • politica di **CASCADE** sulle cancellazioni
	- **SET NULL** sulle modifiche

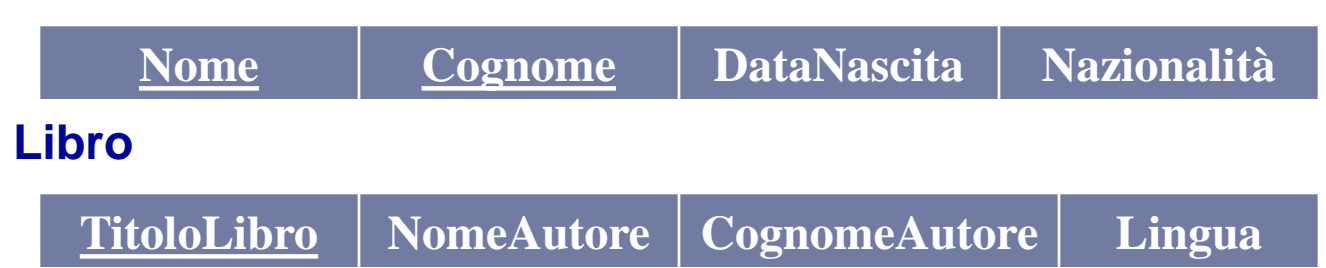

**INSERT INTO** Autore(Nome,Cognome) **VALUES**('Antonio','Bianchi')

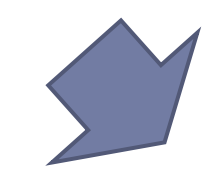

Il comando aggiunge una nuova tupla alla tabella *Autore*. Non ha alcun effetto sulla tabella *Libro.*

#### **Autore**

- Vincolo di chiave esterna fra *(NomeAutore,CognomeAutore)* e *(Nome Cognome)* • politica di **CASCADE** sulle cancellazioni **SET NULL** sulle modifiche
- 

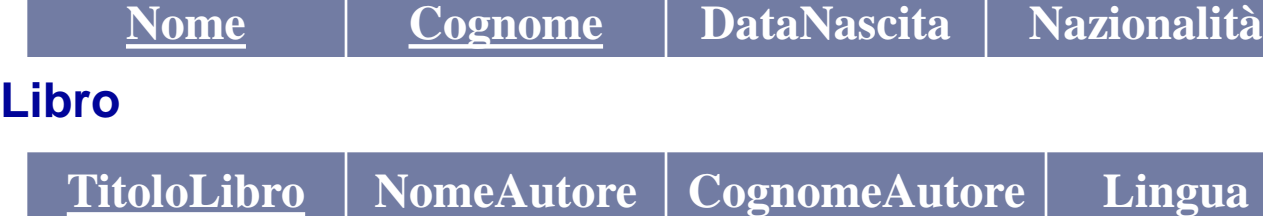

**UPDATE** Autore **SET** Nome = 'Italo' **WHERE** Cognome = 'Calvino'

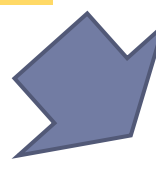

Le tuple di *Autore* con Cognome = 'Calvino' vengono aggiornate a Nome = 'Italo'. A causa della politica **SET NULL** gli attributi *NomeAutore* e *CognomeAutore* delle tuple di *Libro* con CognomeAutore = 'Calvino' vengono posti a NULL.

 Si crei un nuovo dominio in SQL di tipo INTEGER con valore di default pari a 30 e valori ammissibili fra 20 e 50.

> **CREATE DOMAIN** Dominio **AS** INTEGER **DEFAULT** 30 **check**(*VALUE*>= 20 AND *VALUE*<= 50)

 Si crei una tabella con un solo attributo avente come tipo il nuovo dominio creato e valore di default pari a 25.

> **CREATE TABLE** Tabella ( Attributo Dominio DEFAULT 25)

**CREATE DOMAIN** Dominio **AS** INTEGER **DEFAULT** 30 **check**(*VALUE*>= 20 AND *VALUE*<= 50)

**CREATE TABLE** Tabella ( Attributo Dominio DEFAULT 25)

- indicare cosa avviene in seguito ai comandi:
	- 1. ALTER TABLE Tabella ALTER COLUMN Attributo DROP DEFAULT

Il nuovo valore di DEFAULT di *Attributo* è 30. Viene perciò ereditato dal valore di default di *Dominio*.

**CREATE DOMAIN** Dominio **AS** INTEGER **DEFAULT** 30 **check**(*VALUE*>= 20 AND *VALUE*<= 50)

**CREATE TABLE** Tabella ( Attributo Dominio DEFAULT 25)

indicare cosa avviene in seguito ai comandi:

2. ALTER DOMAIN Dominio DROP DEFAULT

Il dominio *Dominio* non ha più alcun valore di DEFAULT associato. Di conseguenza, il nuovo valore di DEFAULT di *Attributo* è NULL (tenendo conro che anche dell'istruzione nella slide precedente).

**CREATE DOMAIN** Dominio **AS** INTEGER **DEFAULT** 30 **check**(*VALUE*>= 20 AND *VALUE*<= 50)

**CREATE TABLE** Tabella ( Attributo Dominio DEFAULT 25)

indicare cosa avviene in seguito ai comandi:

3. DROP DOMAIN Dominio

La cancellazione di *Dominio* non va a buon fine, dato che il comando non può essere eseguito in presenza di oggetti non vuoti. In questo caso il dominio non viene rimosso dato che appare nella definizione della tabella *Tabella*.

Basi di Dati 15/16 E4 – SQL : Definizione e manipolazione dei dati

**CREATE DOMAIN** Dominio **AS** INTEGER **DEFAULT** 30 **check**(*VALUE*>= 20 AND *VALUE*<= 50)

**CREATE TABLE** Tabella ( Attributo Dominio DEFAULT 25)

indicare cosa avviene in seguito ai comandi:

4. DROP DOMAIN Dominio cascade

La cancellazione di *Dominio* va a buon fine. L'opzione *cascade* restituisce il dominio elementare a tutti gli attributi legati al particolare dominio che si vuole rimuovere. Perciò, l'attributo *Attributo* della tabella *Tabella* assumerà dominio INTEGER.

Basi di Dati 15/16 E4 – SQL : Definizione e manipolazione dei dati

**CREATE DOMAIN** Dominio **AS** INTEGER **DEFAULT** 30 **check**(*VALUE*>= 20 AND *VALUE*<= 50)

**CREATE TABLE** Tabella ( Attributo Dominio DEFAULT 25)

indicare cosa avviene in seguito ai comandi:

5. INSERT INTO Tabella (Attributo) VALUES (80)

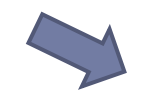

L'inserimento non va a buon fine, dato che viola i vincoli definiti sugli intervalli del dominio.